## **(DELTA)**

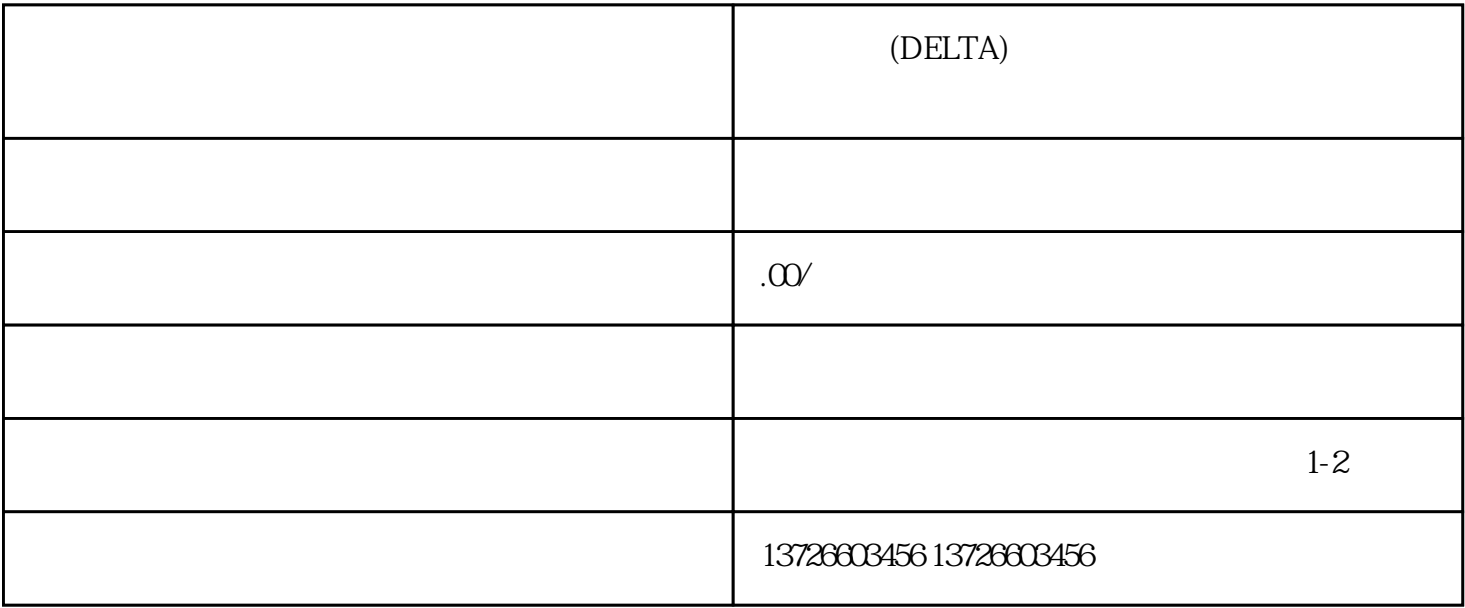